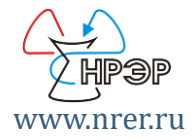

#### **Подготовка формы № 15 «Сведения о медицинском наблюдении за состоянием здоровья лиц, зарегистрированных в Национальном радиационноэпидемиологическом регистре»**

Туманов К.А., зав. лаб., к.б.н. МРНЦ им. А.Ф. Цыба – филиал ФГБУ «НМИЦ

WEB-семинар по вопросам подготовки и сдачи годовых статистических отчётов за 2022 год 7 декабря 2022 г., Москва

радиологии» Минздрава России, г. Обнинск

### **Нормативная база формы № 15**

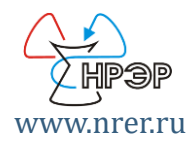

Введена приказом Федеральной службы государственной статистики от 27.12.2016 г. № 866 «Об утверждении статистического инструментария для организации Министерством здравоохранения Российской Федерации федерального статистического наблюдения в сфере охраны здоровья» www.nrer.ru/866\_pril3.pdf

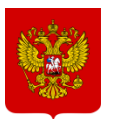

Заполняется на основании сведений, содержащихся в региональном сегменте Национального радиационно-эпидемиологического регистра (НРЭР), ведение которого осуществляется во исполнение ст. 24.1 Закона РФ от 15.05.1991 г. № 1244-1 «О социальной защите граждан, подвергшихся воздействию радиации вследствие катастрофы на Чернобыльской АЭС» (в ред. Федерального закона РФ от 30.12.2012 г.  $N<sup>o</sup>$  329-ФЗ, www.nrer.ru/fed zakon329-fz.pdf)

#### **Нормативная база ведения НРЭР**

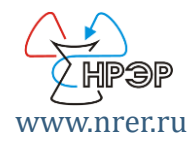

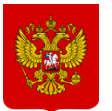

Постановление Правительства Российской Федерации от 23.07.2013 г. № 625 «О порядке формирования и ведения Национального радиационноэпидемиологического регистра» www.nrer.ru/decision625.pdf

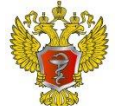

Приказ Министерства здравоохранения Российской Федерации от 23.03.2015 г. № 134н «О формах Национального радиационноэпидемиологического регистра, порядке верификации информации, включенной в единую федеральную базу данных Национального радиационно-эпидемиологического регистра, а также доступа к ней» www.nrer.ru/order134n.pdf

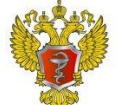

Информационное письмо Министерства здравоохранения Российской Федерации от 13.05.2015 г. № 24-3/10/2-2096

www.nrer.ru/pismo24-3-10-2-2096.pdf

#### Полнота данных за отчётный год

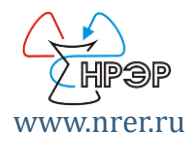

Припожение № 2 к приказу Министерства здравоохранения Российской Федерации от « 23 » — марта — 2015 г. № 134н.

Национального радиационно-эпидемиологического регистра зедения об изменениях в состоянии здоровья лица, зарегистрированного Национальном радиационно-эпидемиологическом регистре-

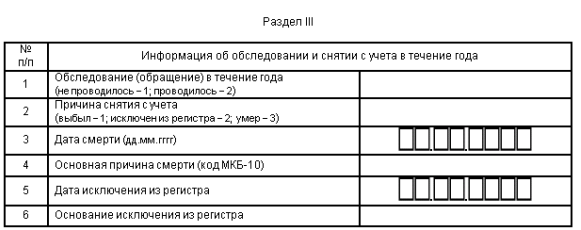

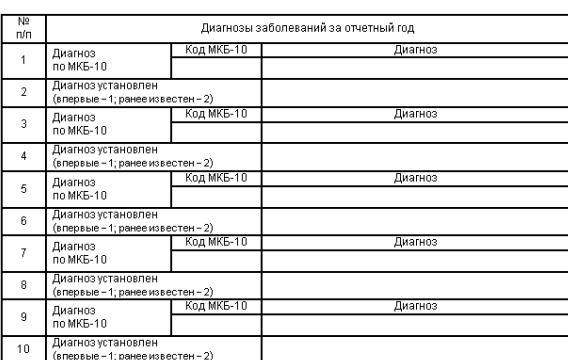

Разлеп

**Рекомендации по заполнению формы «Сведения об изменениях в состоянии здоровья лица, зарегистрированного в НРЭР»** (Письмо Минздрава России от 13.05.2015 г. № 24-3/10/2-2096)

> Заполнение раздела III − Информация об обследовании и снятии с учета в течение года

**…**

1 строка − обследование в течение года:

1 − если в медицинской карте амбулаторного больного за отчетный год нет ни одной записи о каких-либо обследованиях (ни об обследованиях в плане диспансеризации, ни об обследованиях по обращению)…

2 − обследование проводилось.

Заполнение раздела VI − Диагнозы заболеваний за отчетный год

**…**

Записывается информация по всем заболеваниям, перенесённым обследуемым в отчетном году. Указываются все острые и хронические заболевания, независимо от того, указывались ли они ранее, и было или нет обострение хронического заболевания.

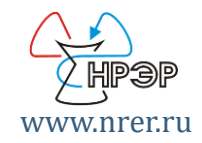

#### **Подготовка формы № 15 в ПО НРЭР**

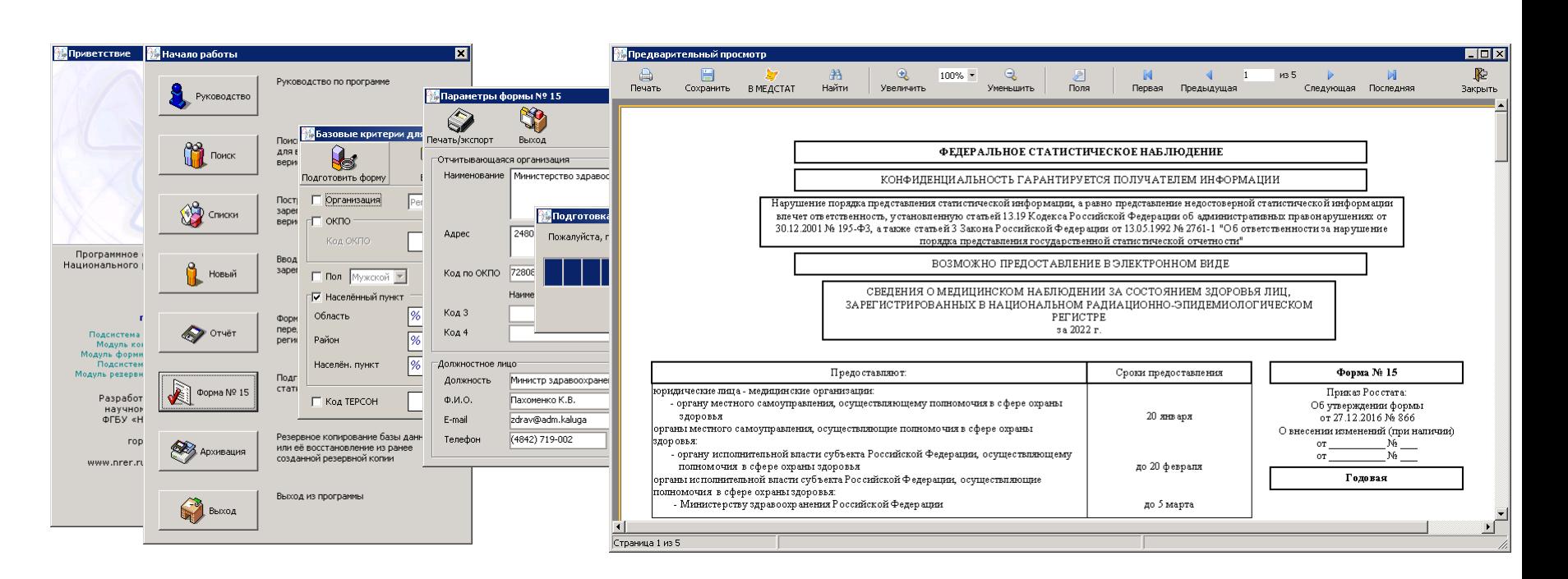

#### www.nrer.ru/posad/distrib/manwin32.pdf

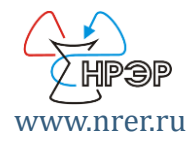

#### **Подготовка формы. Связывание.**

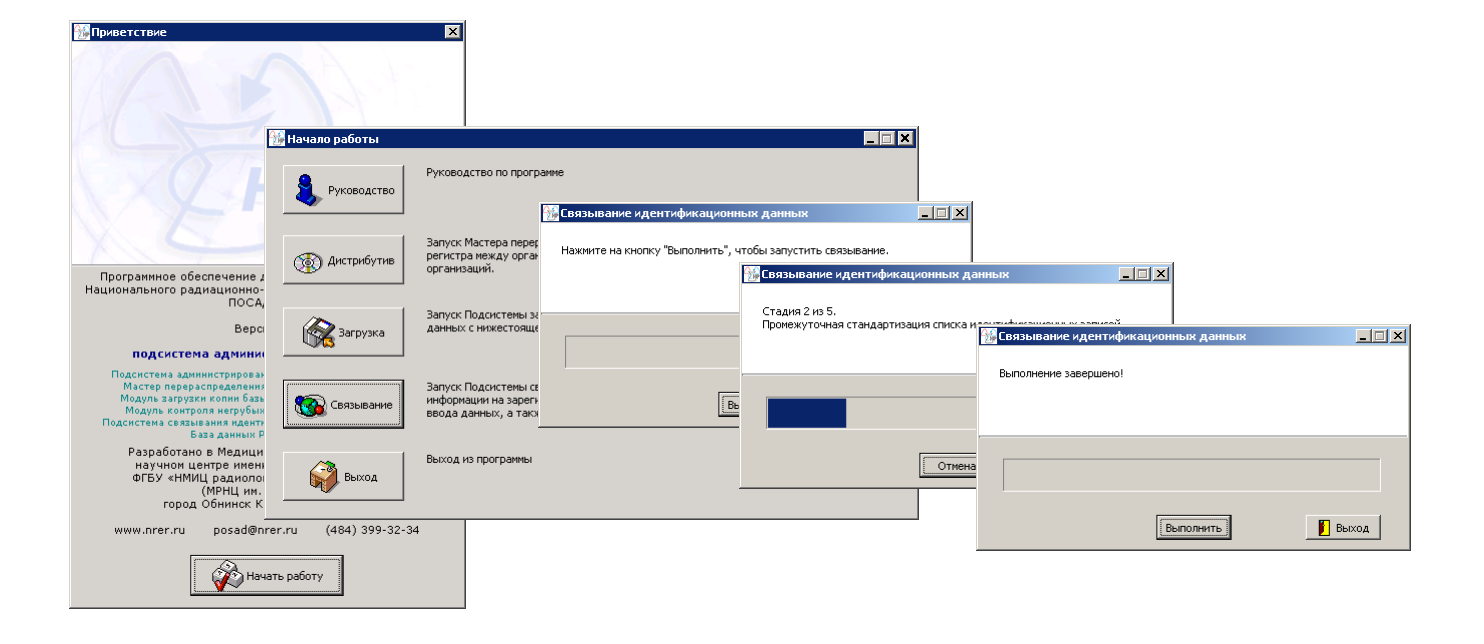

#### www.nrer.ru/posad/distrib/manadmin.pdf

#### **Форма № 15. Таблица 1000.**

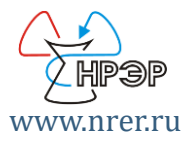

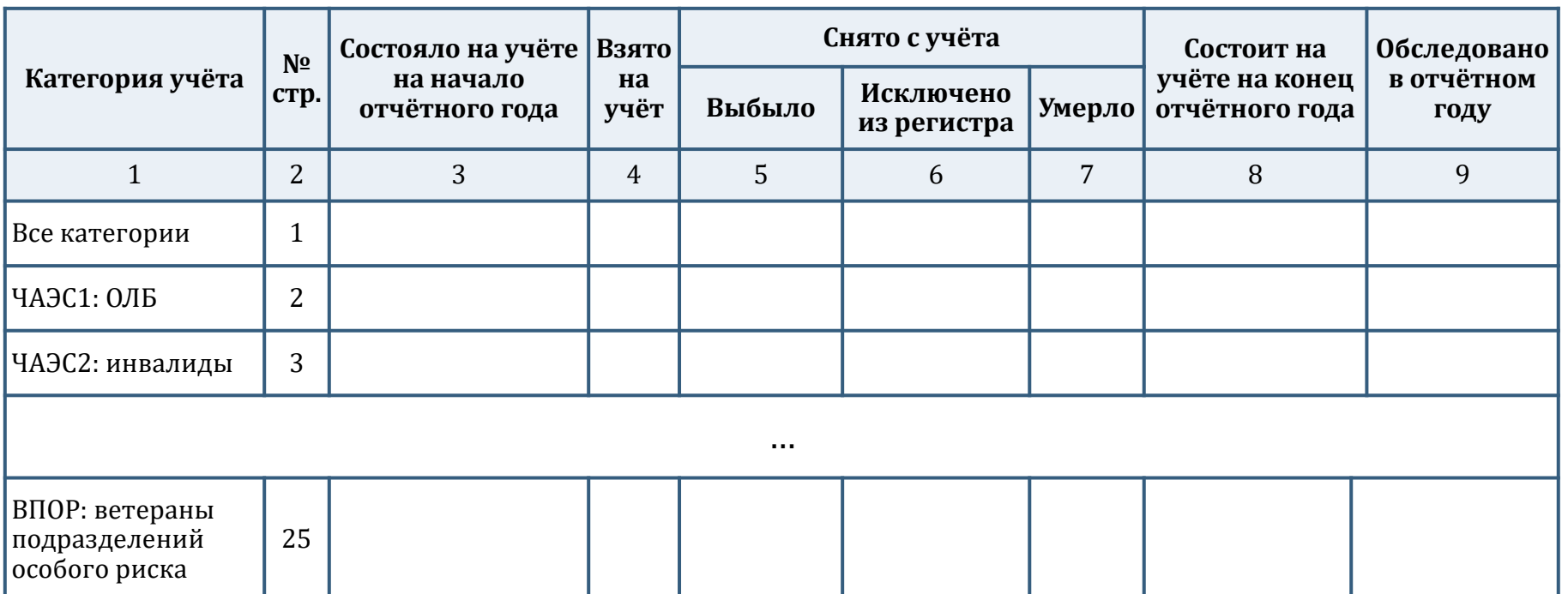

www.nrer.ru/866\_pril3.pdf

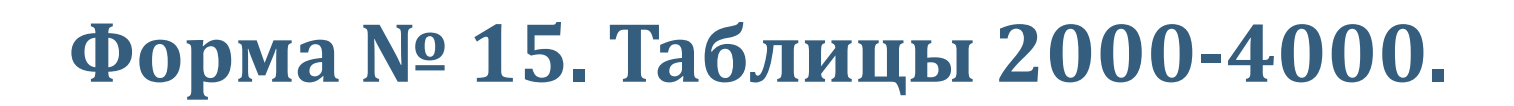

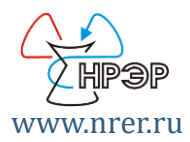

#### 2000 – общ. заболеваемость; 3000 – первич. заболеваемость; 4000 – смертность.

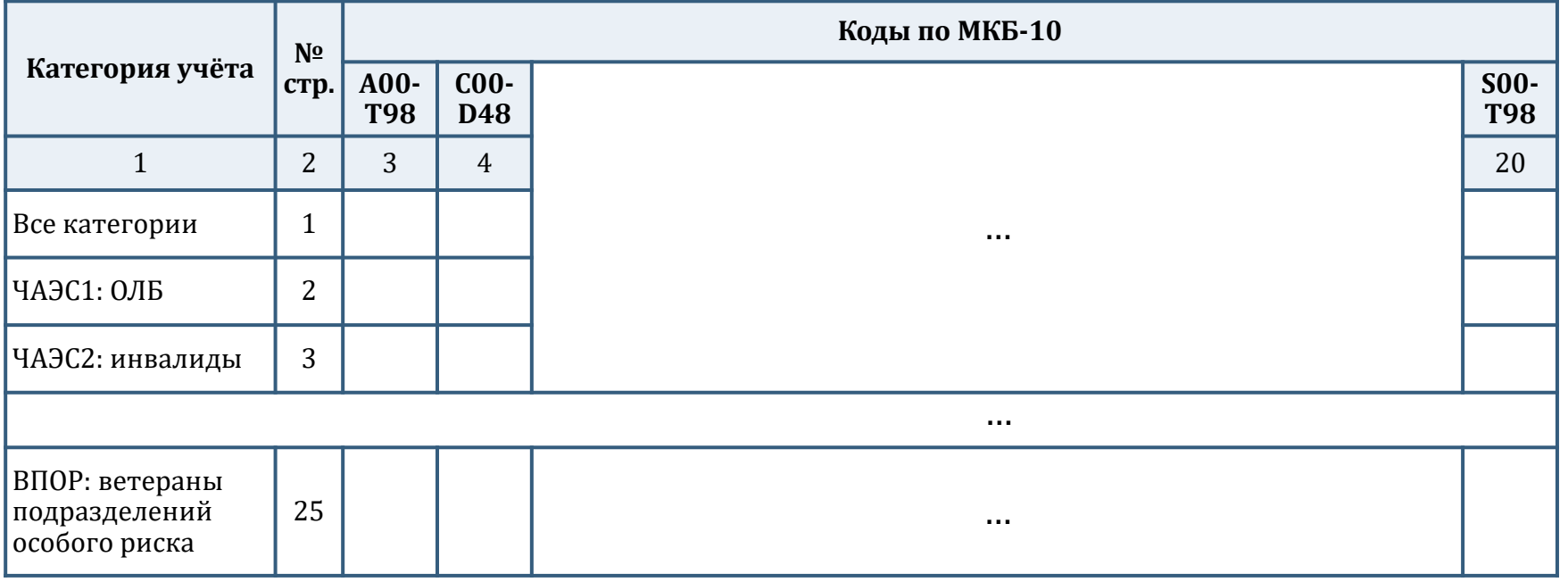

www.nrer.ru/866\_pril3.pdf

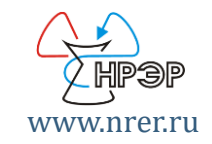

### **Приём формы № 15. 1) База данных.** www.nrer.ru

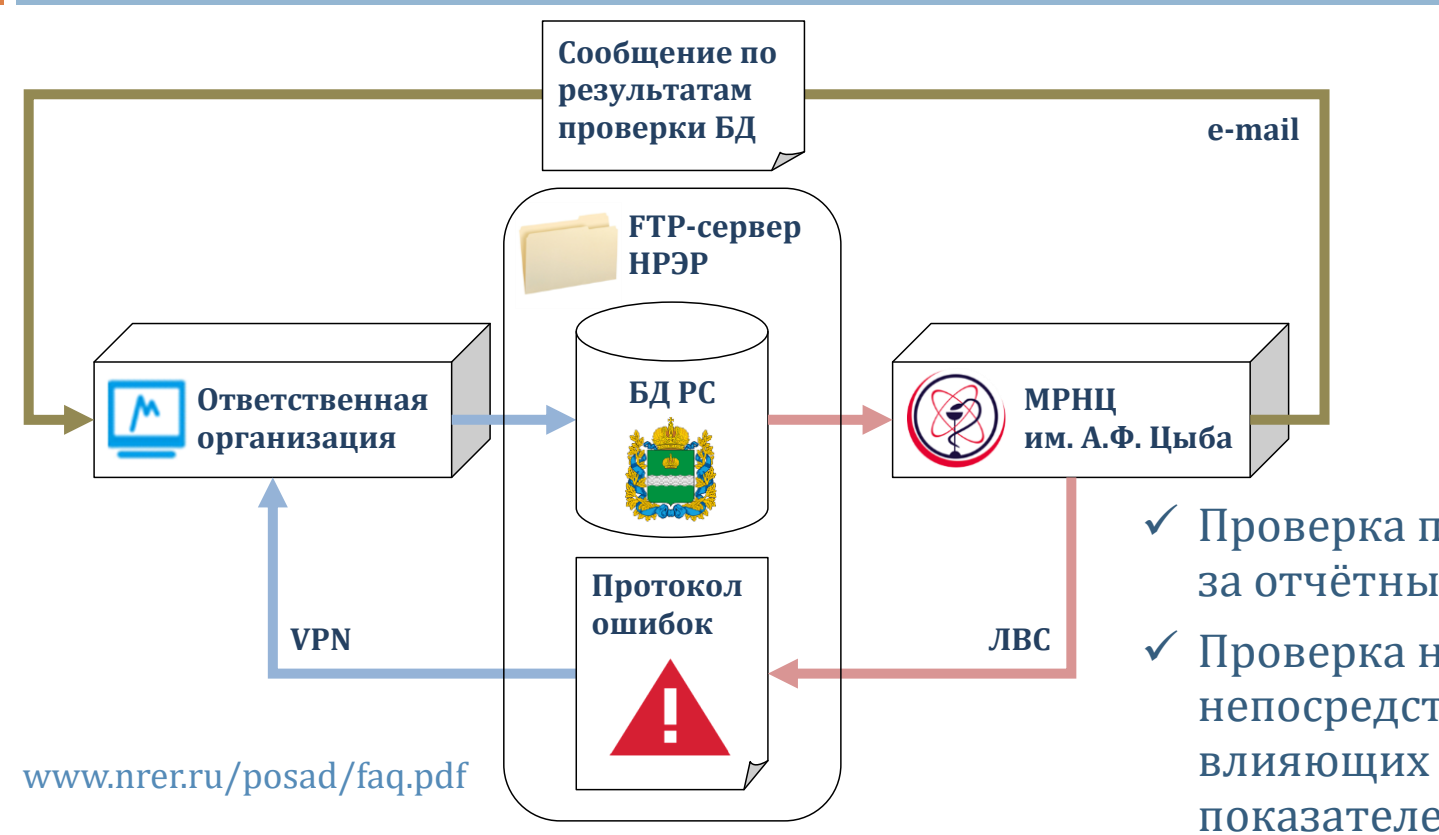

- ✓ Проверка полноты данных за отчётный год
- ✓ Проверка наличия ошибок, непосредственно влияющих на значения показателей формы

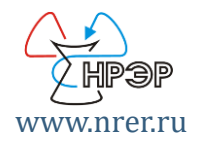

### **Приём формы № 15. 2) МЕДСТАТ.** www.nrer.ru

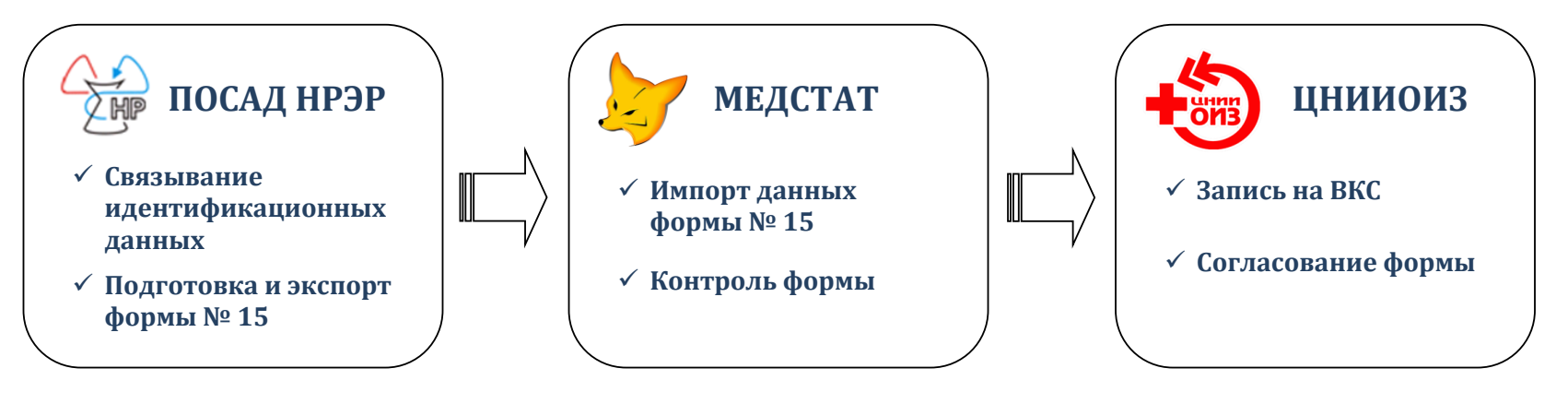

- ✓ Проверка соответствия формы и базы данных регионального сегмента НРЭР
- ✓ Контроль значений показателей формы в системе «МЕДСТАТ»

### **Приём и анализ форм № 15**

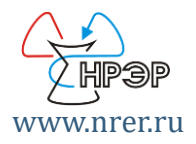

- 1. Ввод в БД РС сведений за отчётный год.
- 2. Передача БД на проверку в МРНЦ.
- 3. Проверка БД в МРНЦ на полноту и отсутствие ошибок.
- 4. Получение результата проверки БД и протоколов ошибок.
- 5. Исправление недочётов в БД.
- 6. Повтор пп. 2-5, пока БД не будет согласована.
- 7. Генерация и экспорт формы № 15 в ПО ведения НРЭР.
- 8. Импорт данных формы в «МЕДСТАТ». Передача данных формы в ЦНИИОИЗ.
- 9. Защита формы с помощью систем согласования и ВКС ЦНИИОИЗ (проверка соответствия формы и БД РС, контроль формы в «МЕДСТАТ»).
- 10. Подготовка в ЦНИИОИЗ сводных форм № 15 по фед. округам и по РФ в целом.
- 11. Подготовка в МРНЦ отчёта о работе РС НРЭР и справки о состоянии здоровья контингентов НРЭР. Передача отчёта и справки в Минздрав России.

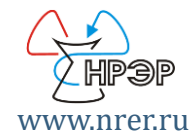

## **Спасибо за внимание!**

# @ f15@nrer.ru (484) 399-30-58